# Parallel programming OpenMP part 1

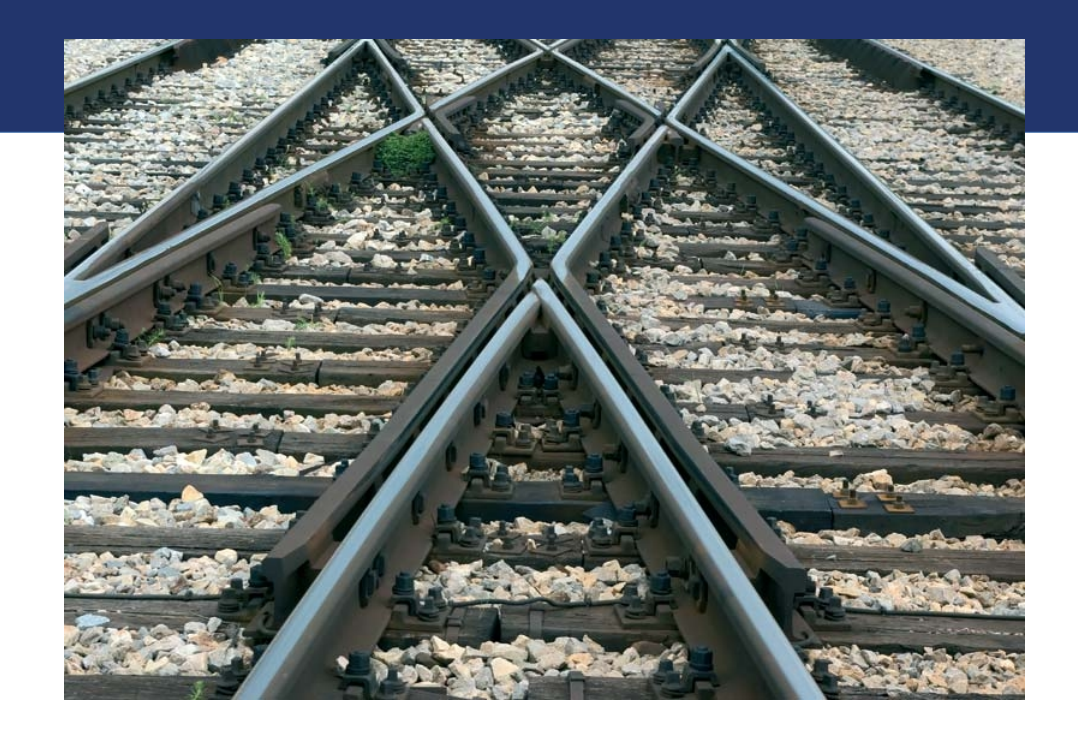

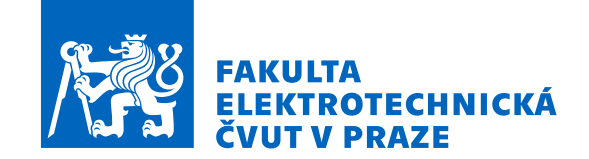

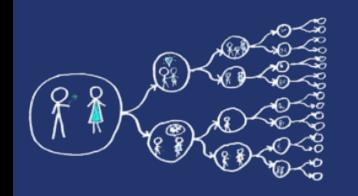

## Introduction to OpenMP

- OpenMP (Open Multi-Processing) provides constructs for parallel programming in C++, C, and Fortran on Linux, MacOS, and Windows.
- A sequential code is transformed to a parallel one by adding compiler pragmas, so if a compiler does not support OpenMP, the pragmas are skipped and the output is a sequential program.
	- **OpenMP manual: 1.3 Execution model:** *[more detailed \(first paragraph\)](https://www.openmp.org/spec-html/5.0/openmpse3.html)*
- OpenMP is widely used in software like Blender, fftw, OpenBLAS, and eigen to accelerate computations.
- It is easy to use!

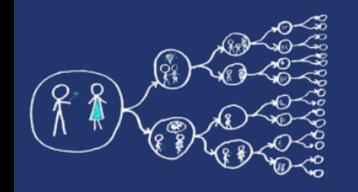

## Execution model

- OpenMP program starts with a single thread only (*master thread).*
- It is executed sequentially until it reaches a **parallel region** defined by OpenMP pragma.
- At the entry of parallel region, new **team of threads is created**. Each thread executes concurrently with the others sharing the work.

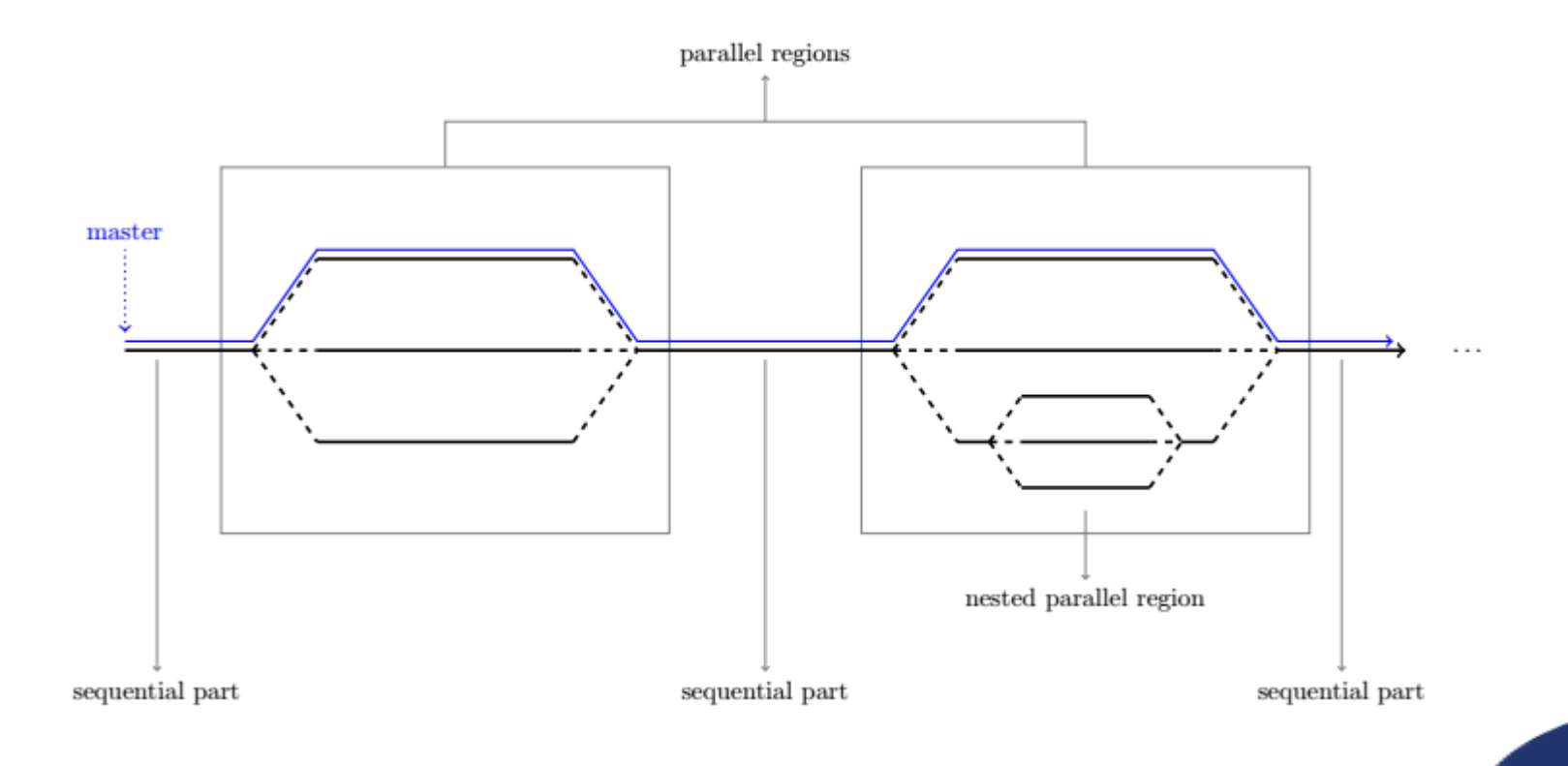

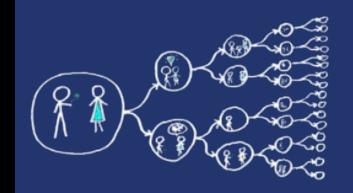

# Using OpenMP

- Include header file #include **<omp.h>**
- Cmake (multi-platform)

```
find_package(OpenMP)
if (OPENMP_FOUND)
     set(CMAKE_C_FLAGS "${CMAKE_C_FLAGS} ${OpenMP_C_FLAGS}")
     set(CMAKE_CXX_FLAGS "${CMAKE_CXX_FLAGS} ${OpenMP_CXX_FLAGS}")
     set(CMAKE_EXE_LINKER_FLAGS "${CMAKE_EXE_LINKER_FLAGS} ${OpenMP_EXE_LINKER_FLAGS}")
endif()
```
gcc

g++ -fopenmp ...

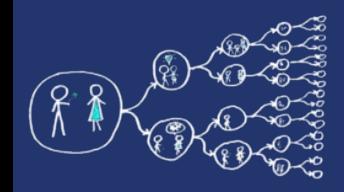

## Hello world! In OpenMP...

## lab\_codes/src/HelloWorld.cpp

- Demonstrated task:
	- 1) Vector multiplied by scalar value
	- 2) Sum of vector components

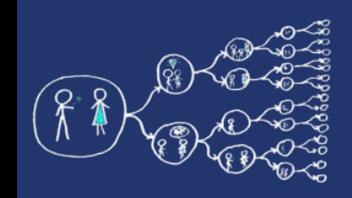

● ...

## Runtime Library Routines

### • **omp** get num procs()

Returns the number of processors that are available to the program

#### • **omp** get num threads()

Returns the number of threads that are currently in the team executing the parallel region from which it is called

### • **omp** get thread num()

Returns the calling thread index within the current team

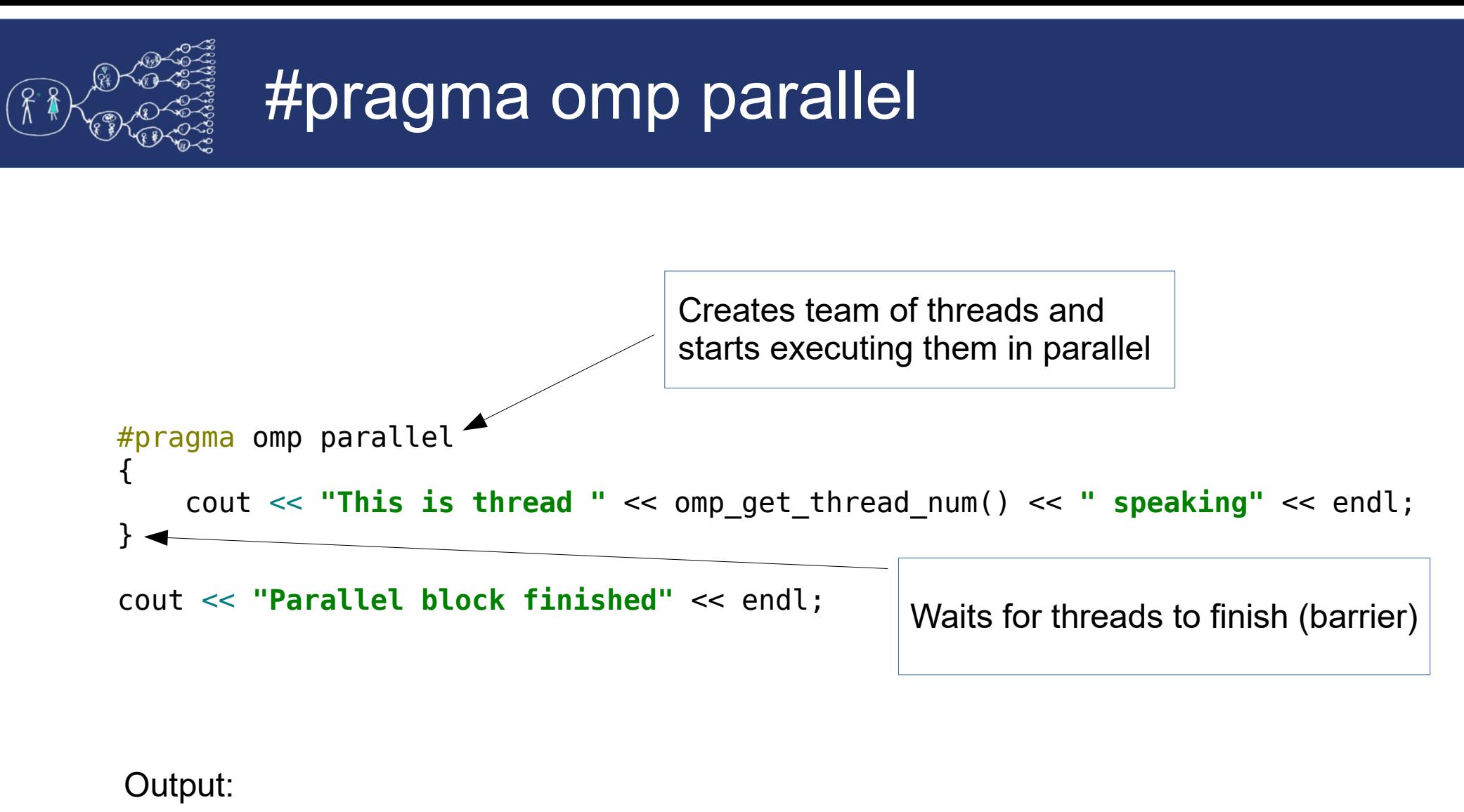

This is thread 0 speaking This is thread 3 speaking This is thread 2 speaking This is thread 1 speaking Parallel block finished

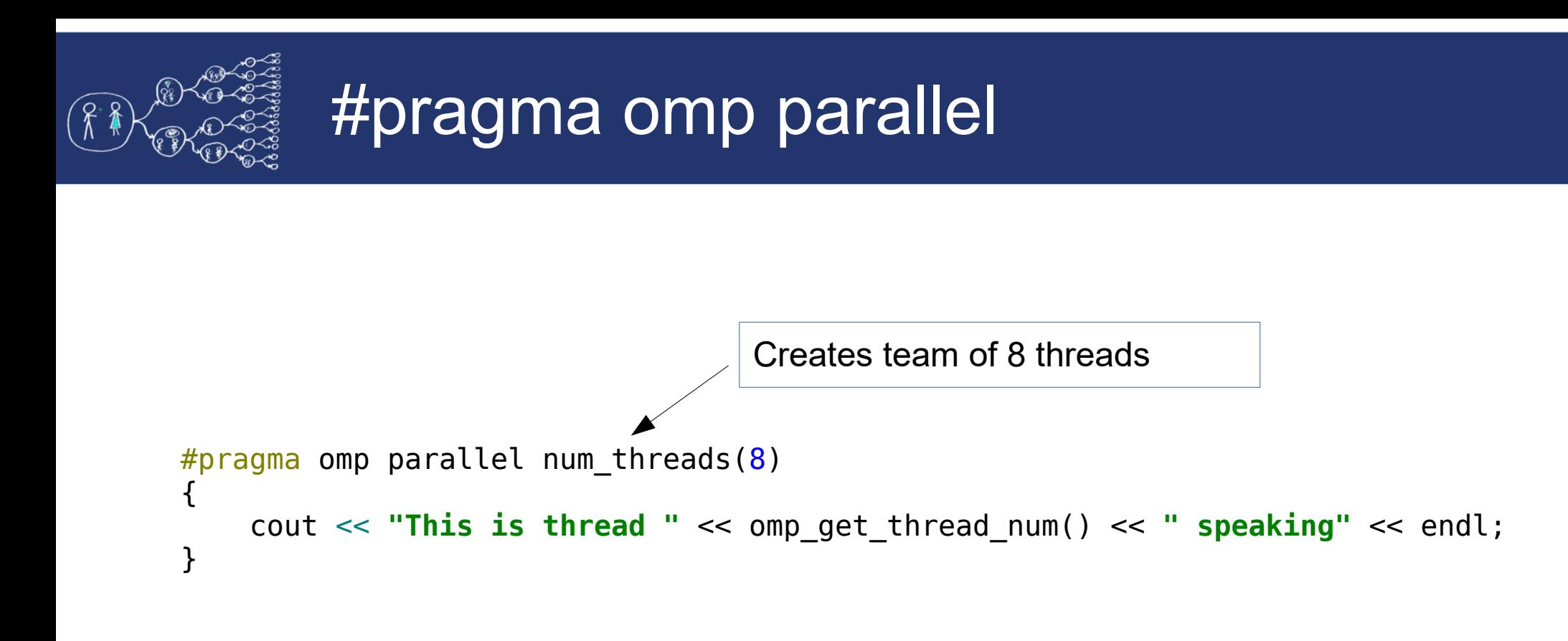

#### Output:

This is thread 0 speaking This is thread 3 speaking This is thread 6 speaking This is thread 1 speaking This is thread 2 speaking This is thread 7 speaking This is thread 4 speaking This is thread 5 speaking

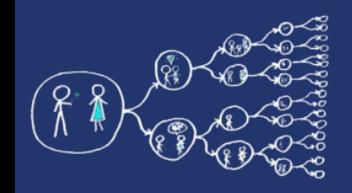

### #pragma omp single

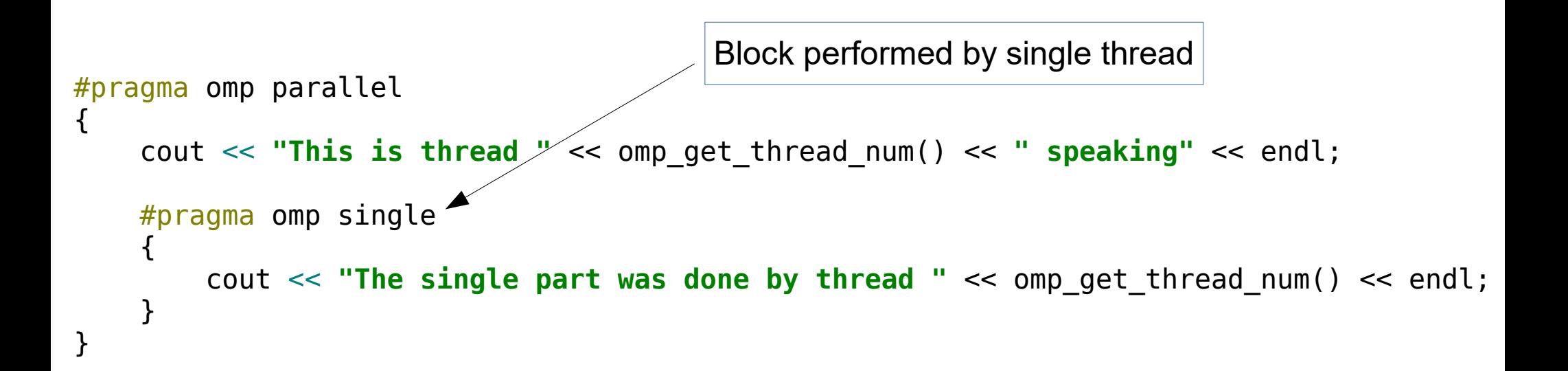

This is thread 3 speaking The single part was done by thread 3 This is thread 1 speaking This is thread 2 speaking This is thread 0 speaking Output:

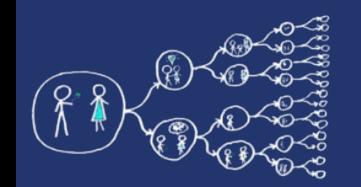

### #pragma omp sections

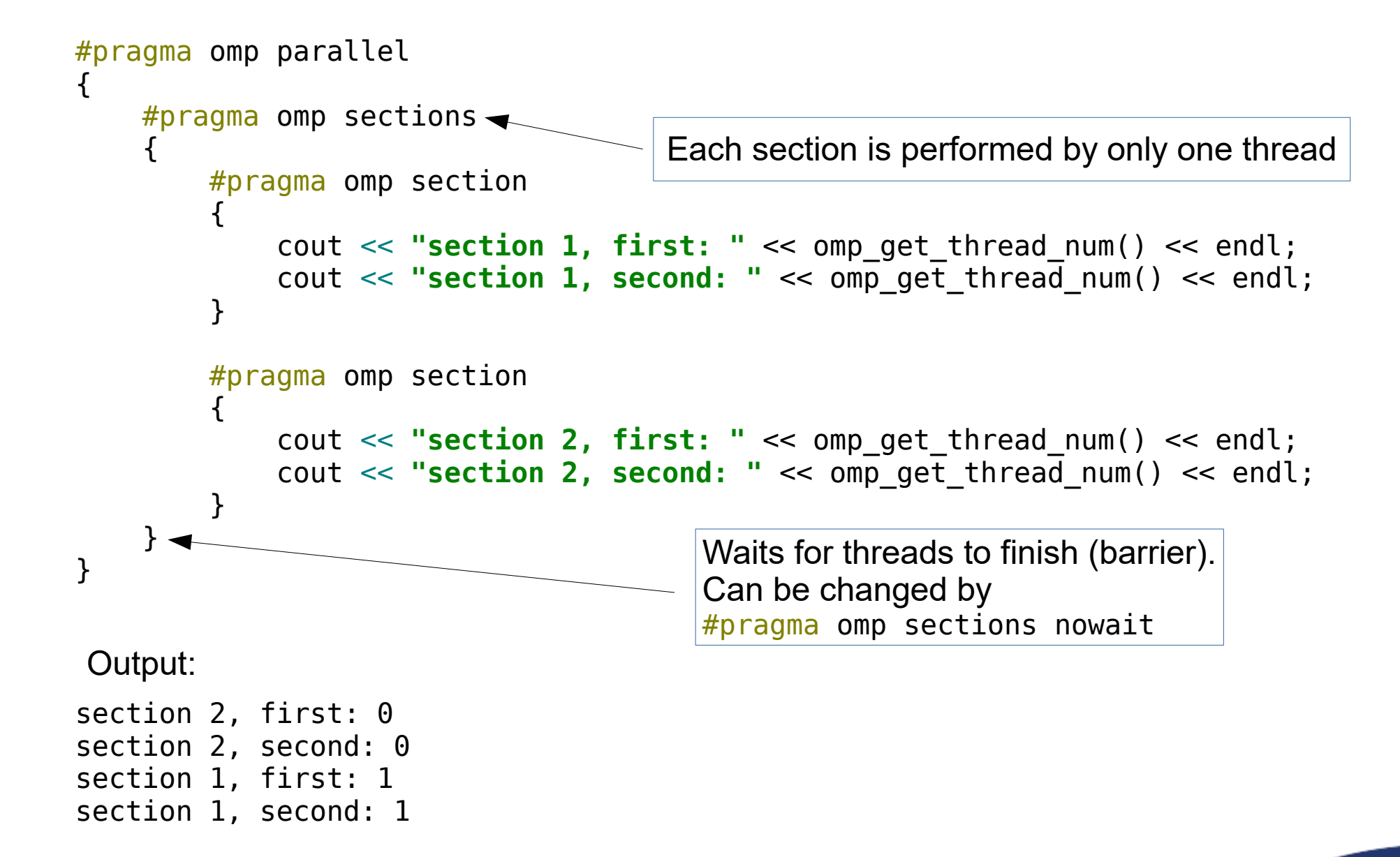

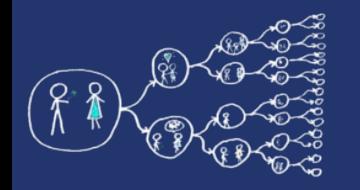

## #pragma omp critical

**int** sum;

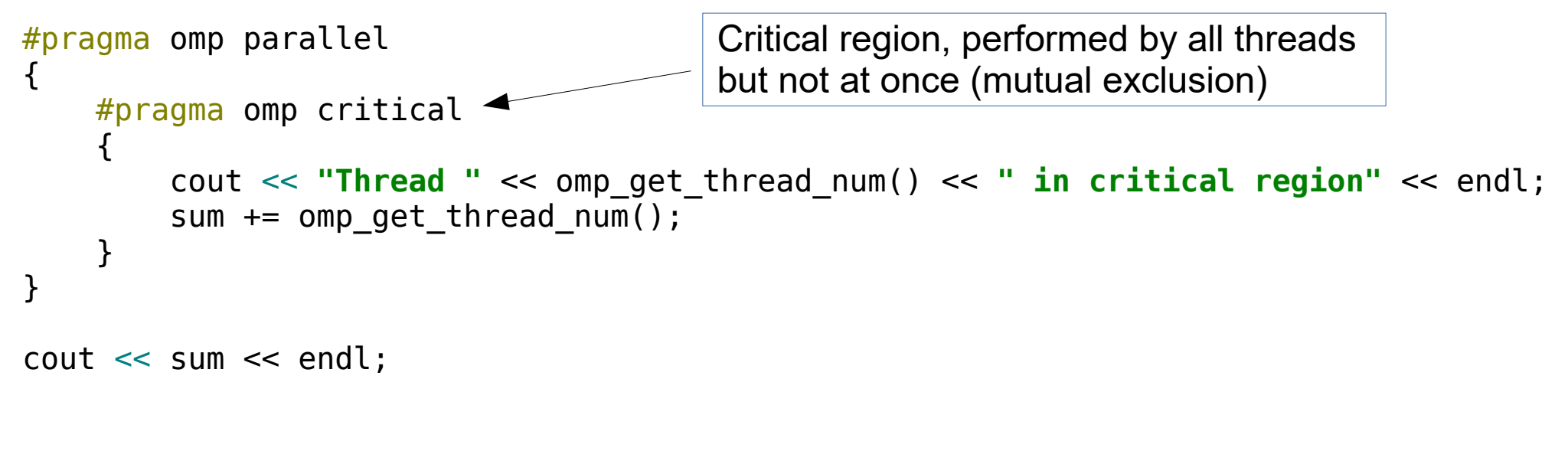

Output:

Thread 1 in critical region Thread 0 in critical region Thread 3 in critical region Thread 2 in critical region 6

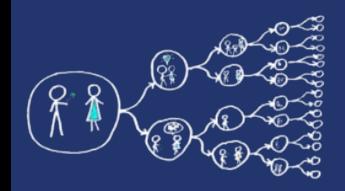

## #pragma omp barrier

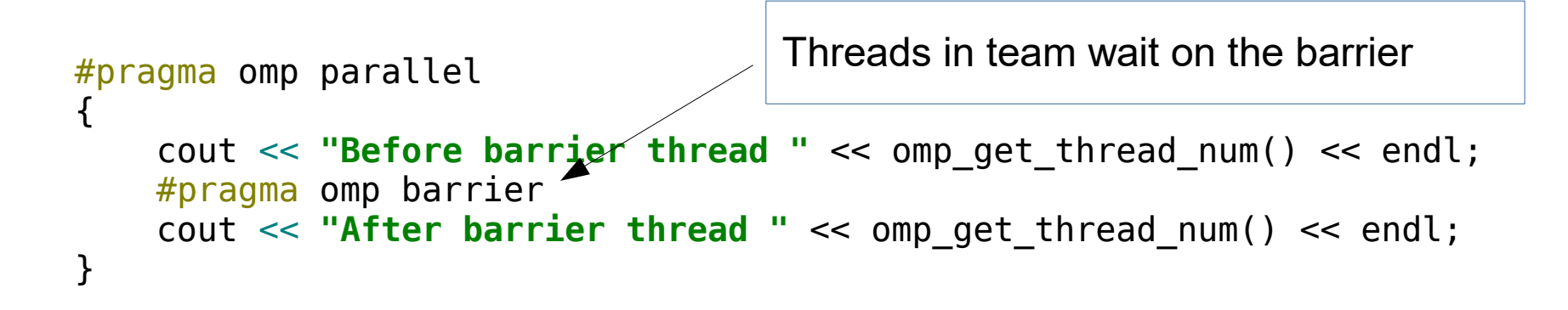

#### Output:

Before barrier thread 0 Before barrier thread 3 Before barrier thread 1 Before barrier thread 2 After barrier thread 1 After barrier thread 2 After barrier thread 0 After barrier thread 3

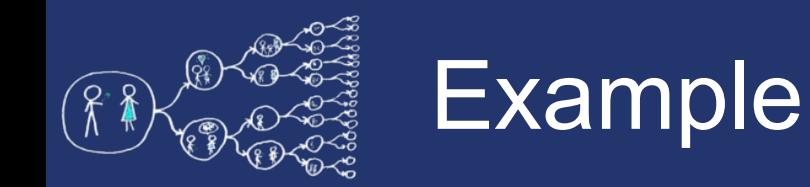

- Write a function for computing vector normalization. Split the vector into two halves, each one is processed a separate section.
	- You may use skeleton lab codes/src/VectorNormalization.cpp

To remind normalization:

$$
\|\vec{a}\| = \sqrt{a_1^2 + a_2^2 + \dots + a_n^2}; \ \vec{a} \in \mathbb{R}^n
$$

$$
\vec{n} = \frac{\vec{a}}{\|\vec{a}\|} = \left(\frac{a_1}{\|\vec{a}\|}; \frac{a_2}{\|\vec{a}\|}; \dots; \frac{a_n}{\|\vec{a}\|}\right)
$$

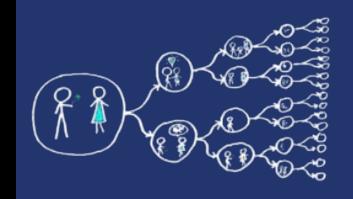

## Sequential summing of matrix rows

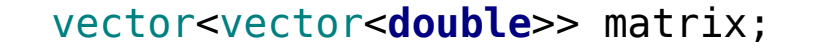

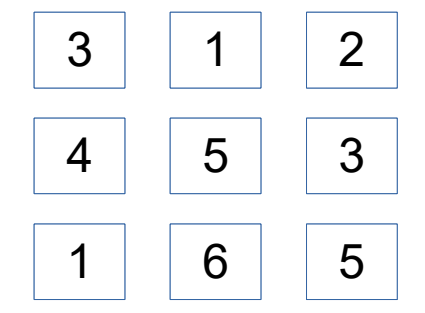

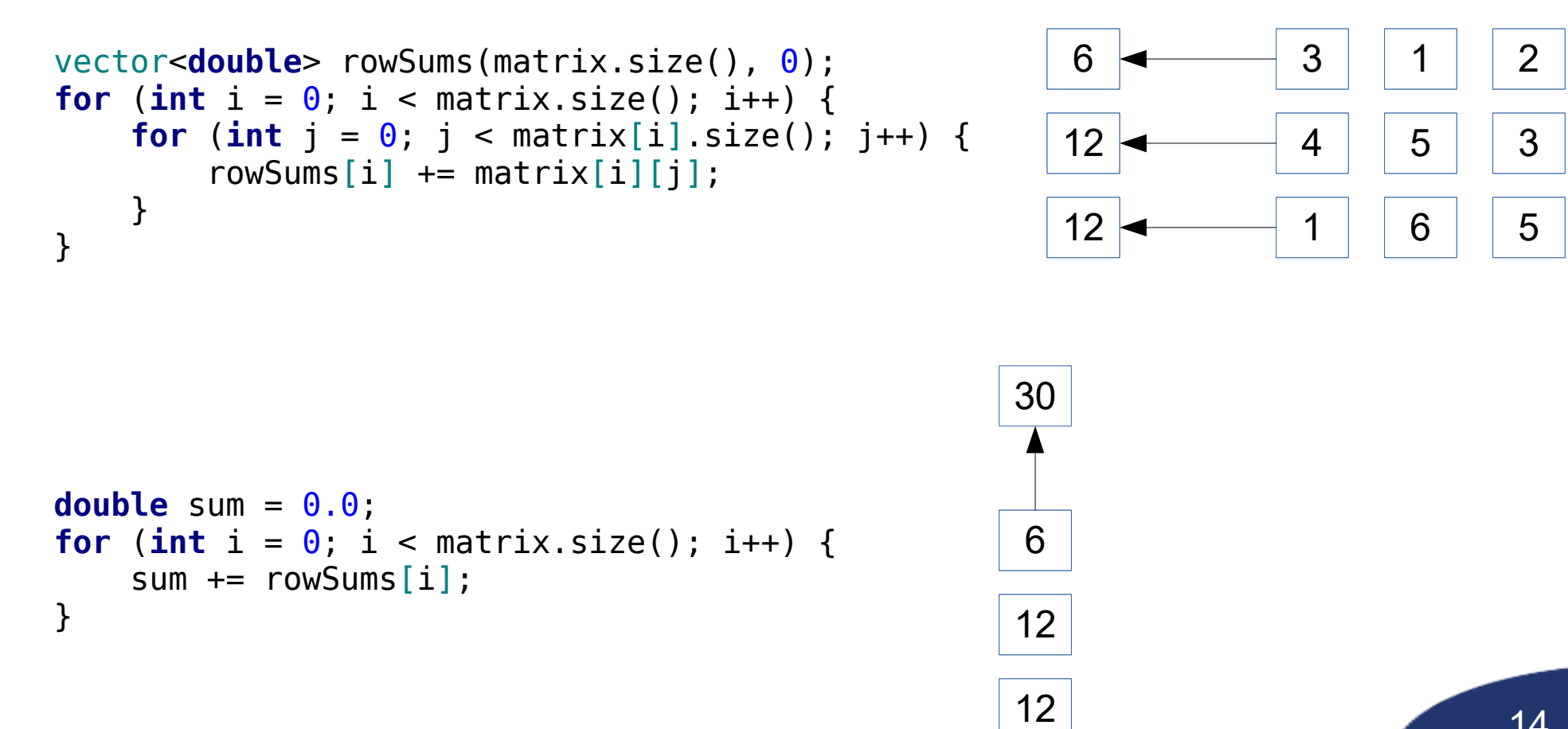

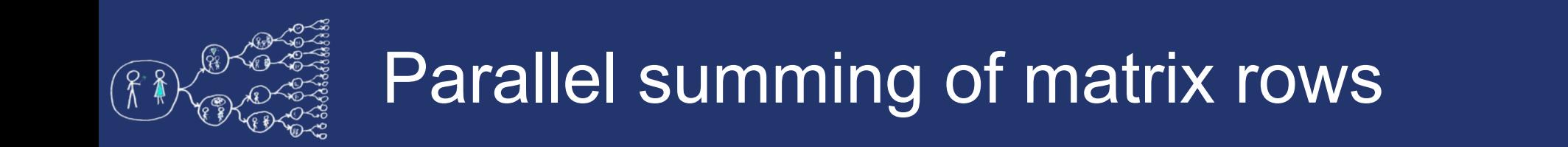

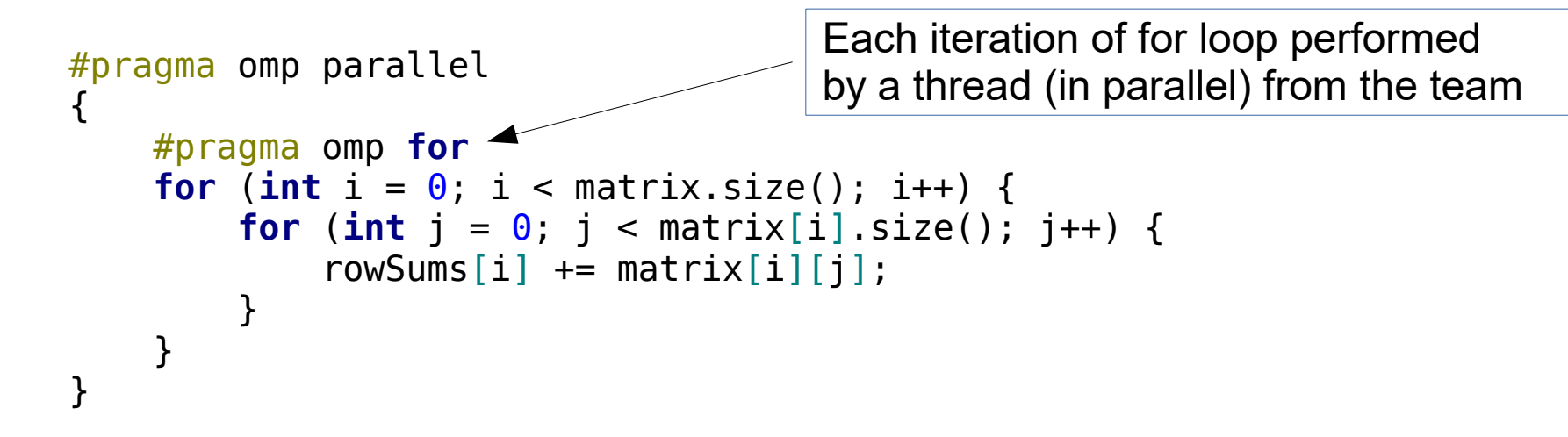

A shorter code...

```
#pragma omp parallel for
for (int i = 0; i < matrix.size(); i++) {
   for (int j = 0; j < max[i] . size(); j++) {
        rowsums[i] += matrix[i][j]; }
}
```
**Question:** what happens if you write the pragma on the inner loop?

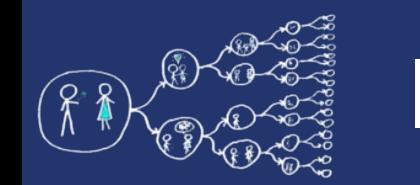

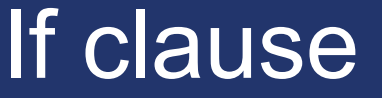

```
#pragma omp parallel for if(matrix.size() >= 10)
for (int i = 0; i < matrix.size(); i++) {
    for (int j = 0; j < max[i].size(); j++) {
        rowsums[i] += matrix[i][j]; }
}
```
Threads are only created for large matrices. Small matrices are summed sequentially since it does not pays off to create threads.

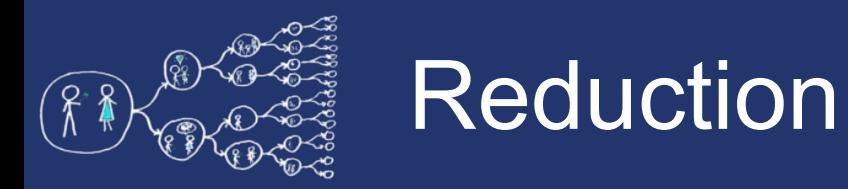

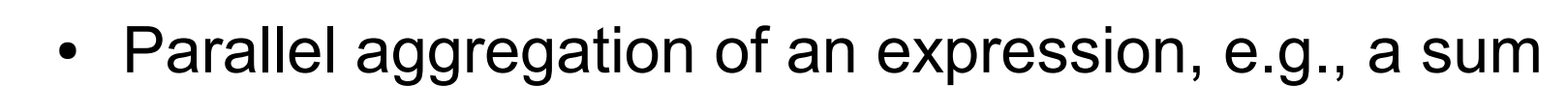

sum = rowSums $[0]$  + rowSums $[1]$  + rowSums $[2]$  + ... + rowSums[matrix.size() - 1];

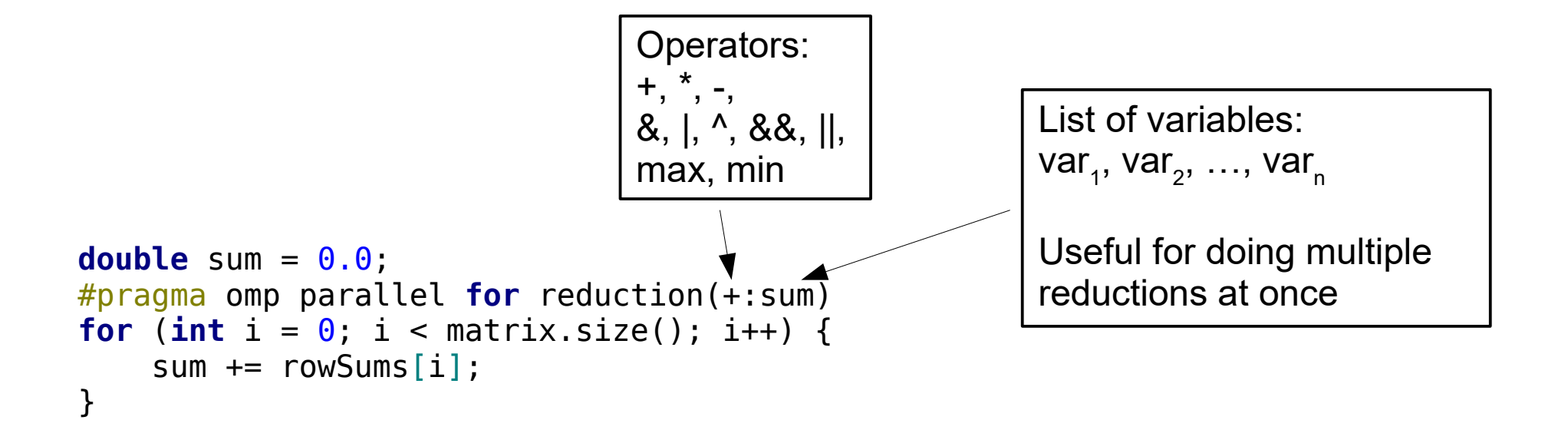

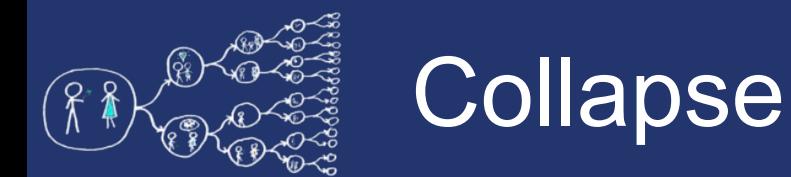

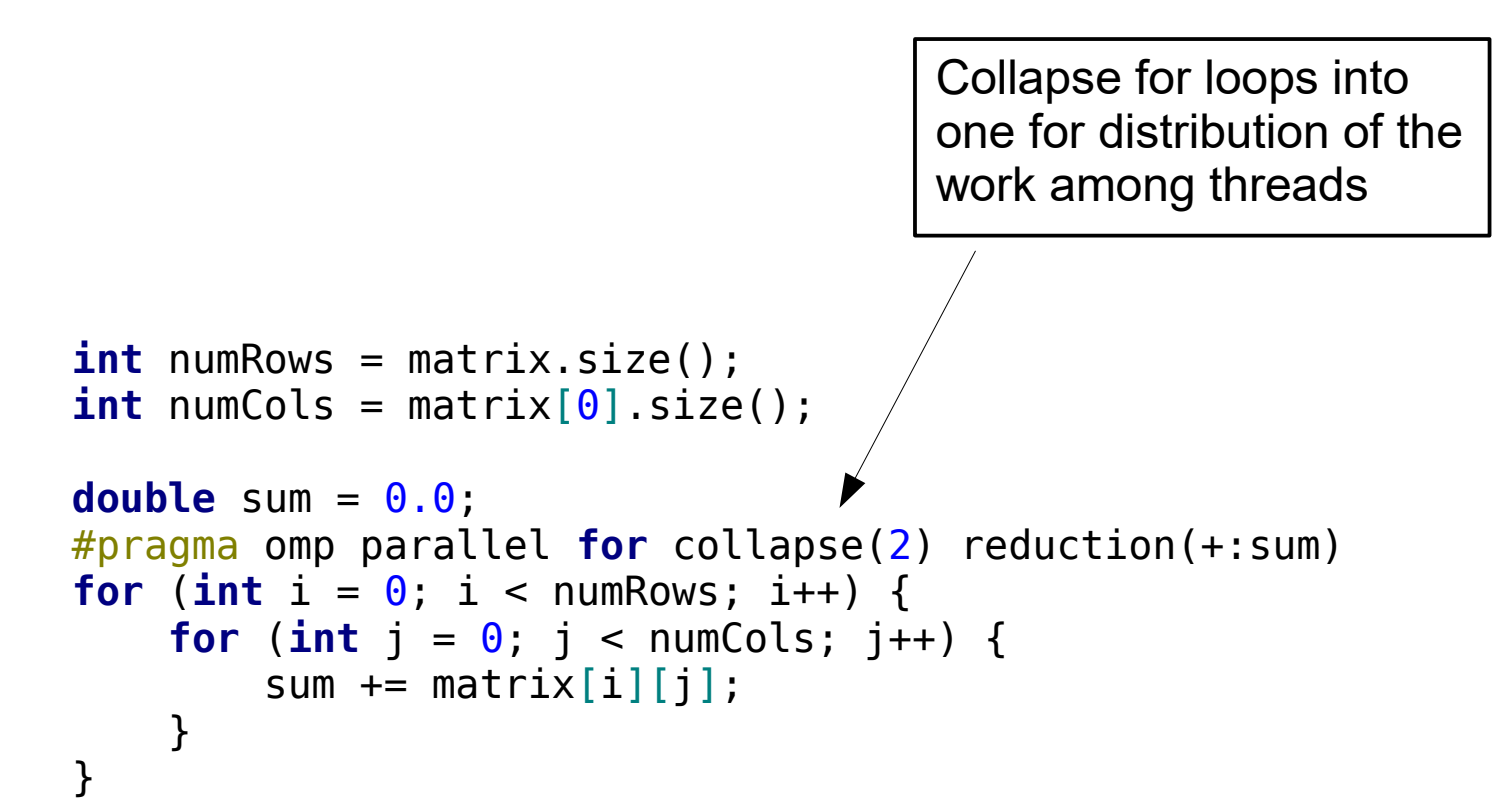

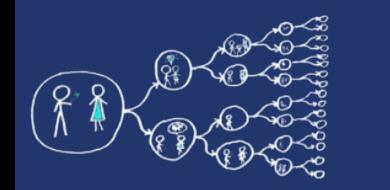

### Data sharing

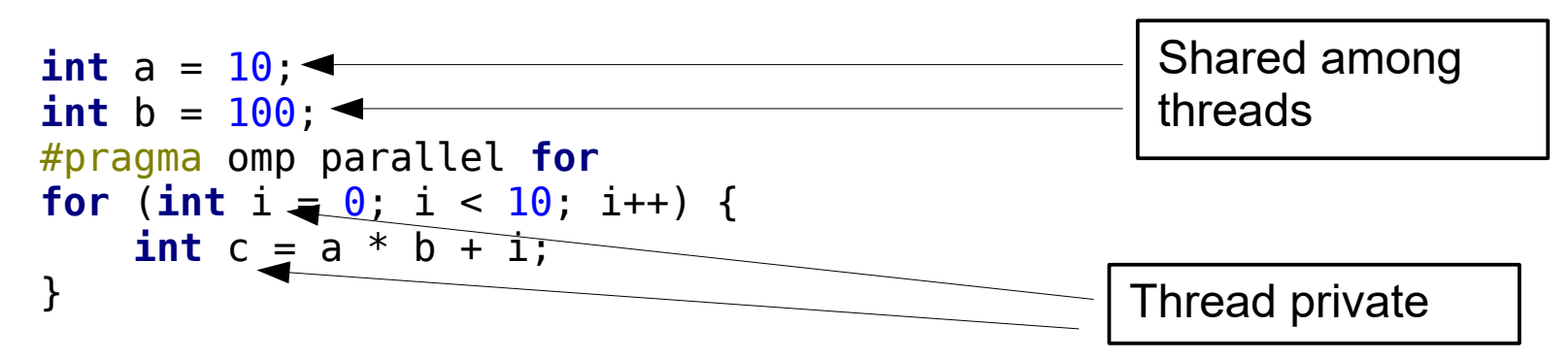

- The sharing can be stated explicitly as a clause
	- #pragma omp parallel **for private**(a, b)
		- Variables a and b are private to each thread (without global initialization)
	- #pragma omp parallel **for firstprivate**(a, b)
		- Variables a and b are private to each thread (with global initialization)
	- #pragma omp parallel **for shared**(a, b)
		- Variables a and b are shared among threads
- The default policy can be set to
	- #pragma omp parallel **for default**(shared)
		- By default, all the variables outside of the parallel section are shared
	- #pragma omp parallel **for default**(none)
		- The programmer must explicitly state the sharing policy of the variables

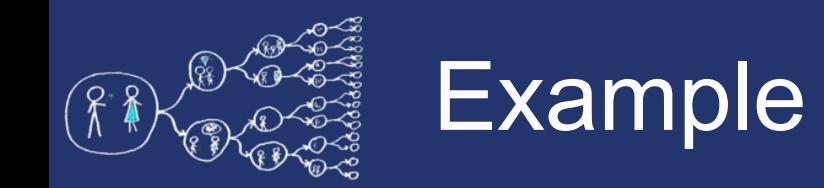

- Vector normalization using parallel for (reduction, critical section ...)
- Computation of pi using estimating the value using Monte **Carlo**

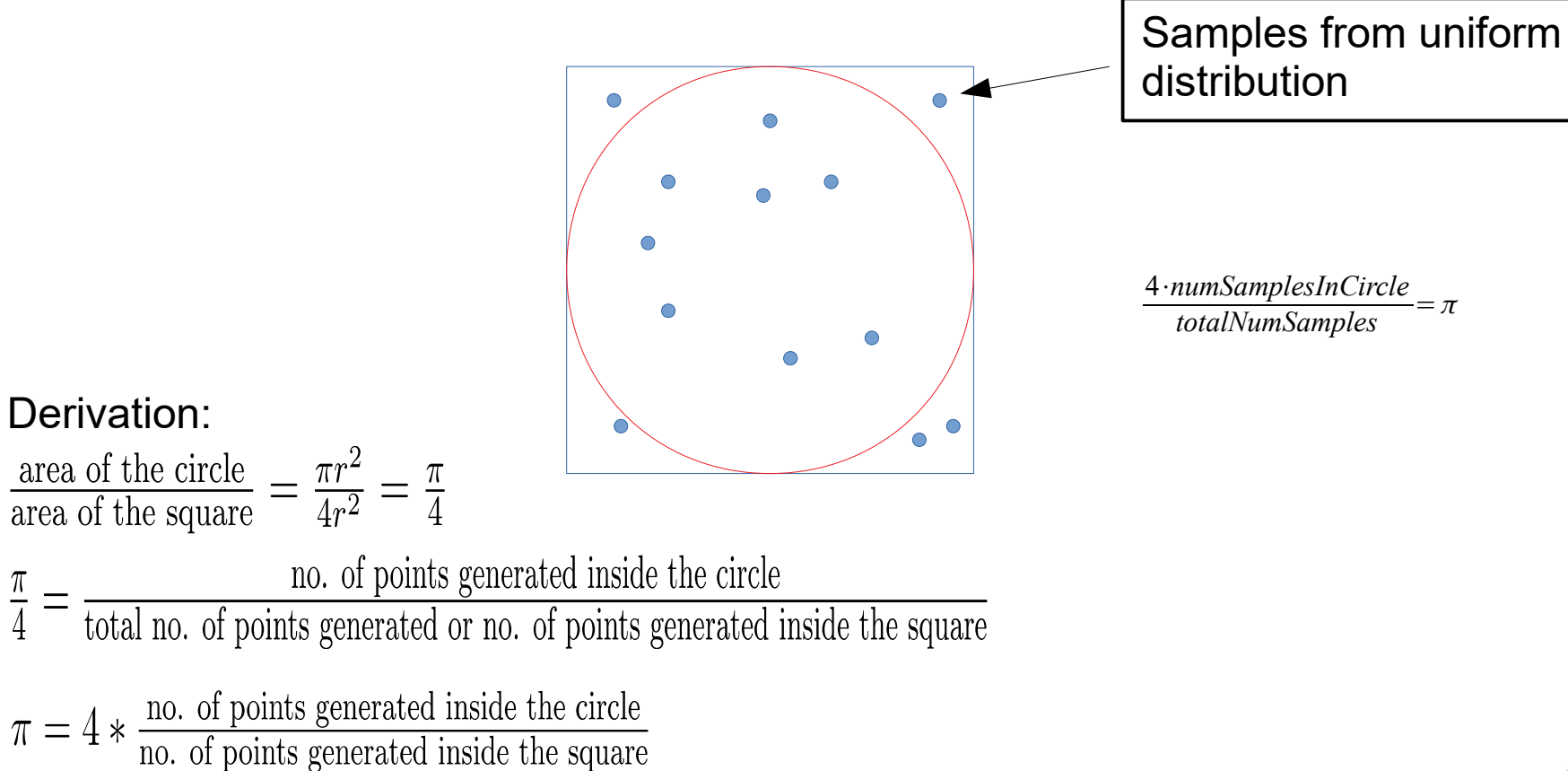